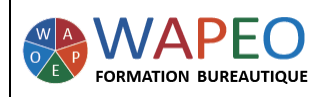

MAJ : 22/11/2023 - Version 5

01/07/2020

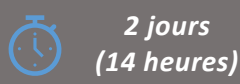

#### *Objectif :*

*Travailler sur un document long Automatiser certaines tâches grâce aux insertions automatiques Travailler en collaboration*

*Public visé : Toute personne souhaitant travailler sur Word*

*Prérequis : Parler français. Utiliser Word pour créer un courrier et le mettre en forme*

*La formatrice : Marie-Christine LE COGUIC Consultante formatrice depuis 9 ans*

*Certifiée PCIE (7 modules) Certifiée Microsoft Office Master (Excel, Word, PowerPoint, Outlook) Certifiée TOSA EXCEL Expert*

*Expérience professionnelle : une vingtaine d'années dans la comptabilité et l'administration commerciale avec utilisation du Pack Office*

*Méthodes & moyens pédagogiques : Mise en application par des exercices*

*Méthodes d'évaluation : Evaluation par un QCM*

#### *Tarif :*

- *Individuel : 1 150 € pour 2 jours*
- *Intra : 1 800 € à 2 400 € pour 2 jours (maxi : 7 personnes)*
- *Inter : 275 € par jour soit 550 € pour 2 jours*

#### *Délai d'accès :*

- *10 jours*
- *Via CPF : 20 jours*

*Accessibilité aux personnes handicapée : nous consulter au préalable*

*06 48 16 99 81 mc.lecoguic@wapeoformation.com*

# PROGRAMME

#### Révision

- Créer et mettre en forme des tableaux
- Insérer des formes, des images

#### Travailler en mode plan

- Définir des hiérarchies et des titres
- Appliquer une numérotation hiérarchique

# Gérer les styles

- Appliquer un style
- Créer un style
- Modifier un style
- Supprimer un style

#### La table des matières

- Créer une table des matières
- Mettre à jour la table des matières
- Gérer les niveaux
- Utiliser différentes mises en forme

# Naviguer dans un document long

#### Finaliser un document

- Insérer des notes de bas de page
- Insérer des légendes aux illustrations
- Définir des entrées dans l'index
- Utiliser les signets, les renvois, les liens hypertexte

# Créer des en-têtes et des pieds de page

Insérer des sauts de page

Insérer des sauts de section

#### Les insertions automatiques

# Travail en collaboration

- Ajouter des commentaires
- Suivre les modifications
- Accepter/refuser les modifications

Enregistré sous le numéro 53560926256 auprès du préfet de région de BRETAGNE (cet enregistrement ne vaut pas agrément de l'état)